## **IV.1. Introduction :**

Dans ce travail de simulation numérique nous nous sommes intéressés à l'étude du comportement thermique des deux fluides en circulation dans un échangeur de chaleur concentrique, l'étude de simulation numérique a été réalisé par un code de calcul puissant (Fluent) basé sur des interprétations visuelles qui ont permis de mieux comprendre le phénomène de transfert de chaleur pour différentes configuration d'écoulement.

## **IV.2. Matériels et méthodes :**

L'étude thermique exige la résolution de l'équation d'énergie par des méthodes numériques et la construction d'un programme qui donne la solution finale tel que le langage MATLAB. La présence des logiciels qui facilitent le travail et qui donnent des résultats précis nous a conduit à résoudre ce problème par le logiciel fluent. C'est un logiciel convivial et très généraliste, il permet de modéliser à la fois des mouvements fluides.

Des transferts de chaleur, de masse et des réactions chimiques.

L'écoulement à travers un échangeur de chaleur est fortement influencé par les effets de parois. Pour capter ces effets, le maillage doit être conforme à certaines exigences. Ensuite, la modélisation passe par un choix judicieux des différents paramètres du code de calcul.

Au chargement du maillage sous Fluent, avant tout, nous devons mettre la géométrie à l'échelle, (mettre, pour notre cas). Le logiciel permet aussi de réordonner les nœuds, les surfaces et les cellules en mémoire, de telle façon qu'ils aient la même disposition dans la grille et dans la mémoire, pour améliorer les performances du calcul et l'efficacité de l'accès à la mémoire.

Il existe deux modes de calcul dans le code fluent: le mode "double précision" où les nombres à virgule flottante sont représentés en utilisant 64 bits et le mode "simple précision" où utilise une représentation à 32 bits, à cet effet le premier mode requiert beaucoup plus de mémoire par rapport à la deuxième mode.

## **IV.3. Description est présentation du problème thermique :**

#### **IV.3.1. Equation d'énergie :**

Le problème thermique se résout par l'équation d'énergie en appliquant le premier principe de la thermodynamique à des fluides en mouvements, dans cette étude nous avons trois équations pour le fluide1 (chaud) ; fluide2 (froid) et la paroi, dans certaines études la résistance de la paroi a été exprimer par les conditions aux limites. En faisant appel aux variables réduites et après simplification nous aurons les équations qui régissent le problème suivantes :

Pour le fluide chaud : 
$$
(-1)^m u \frac{d(\theta)}{dZ} = 2 \frac{R_i}{P_{e1}} \left[ \frac{d^2 \theta}{d^2 Z} + \frac{1}{R} \frac{d}{dR} \left( R \frac{d\theta}{dR} \right) \right]
$$
 (IV.1)

Four is fluid from the function:

\n
$$
u \frac{d(\theta)}{dZ} = 2 \frac{(R_0 - 1)}{P_{e2}} \left[ \frac{d^2 \theta}{d^2 Z} + \frac{1}{R} \frac{d}{dR} \left( R \frac{d\theta}{dR} \right) \right]
$$
\n(IV.2)

Pour la paroi : 
$$
0 = \alpha_{sf} \frac{R_i}{P_{el}} \left[ \frac{d^2 \theta}{d^2 Z} + \frac{1}{R} \frac{d}{dR} \left( R \frac{d \theta}{dR} \right) \right]
$$
(IV.3)

Avec m=2, pour la configuration courants parallèles et m=1, pour la configuration courants inversés

$$
R_0 = \frac{R_0}{R_1} R_i = \frac{R_3}{R_1} R = \frac{R}{R_1} Z = \frac{Z}{R_1} \theta = \frac{T - T_{e1}}{T_{e2} - T_{e1}}
$$

La simulation et la résolution numérique des équations gouvernantes ont été faites par le logiciel Fluent 6.3.26 qui utilise la méthode des volumes fini. Avant de résoudre le problème il faut tout d'abord identifier le module de maillage Gambit, (figure. IV.1) Ce module intégré avec le logiciel Fluent est fait pour effectuer la structure du problème, et pour préciser en particulier les conditions aux limites et le maillage (figure. IV.2).

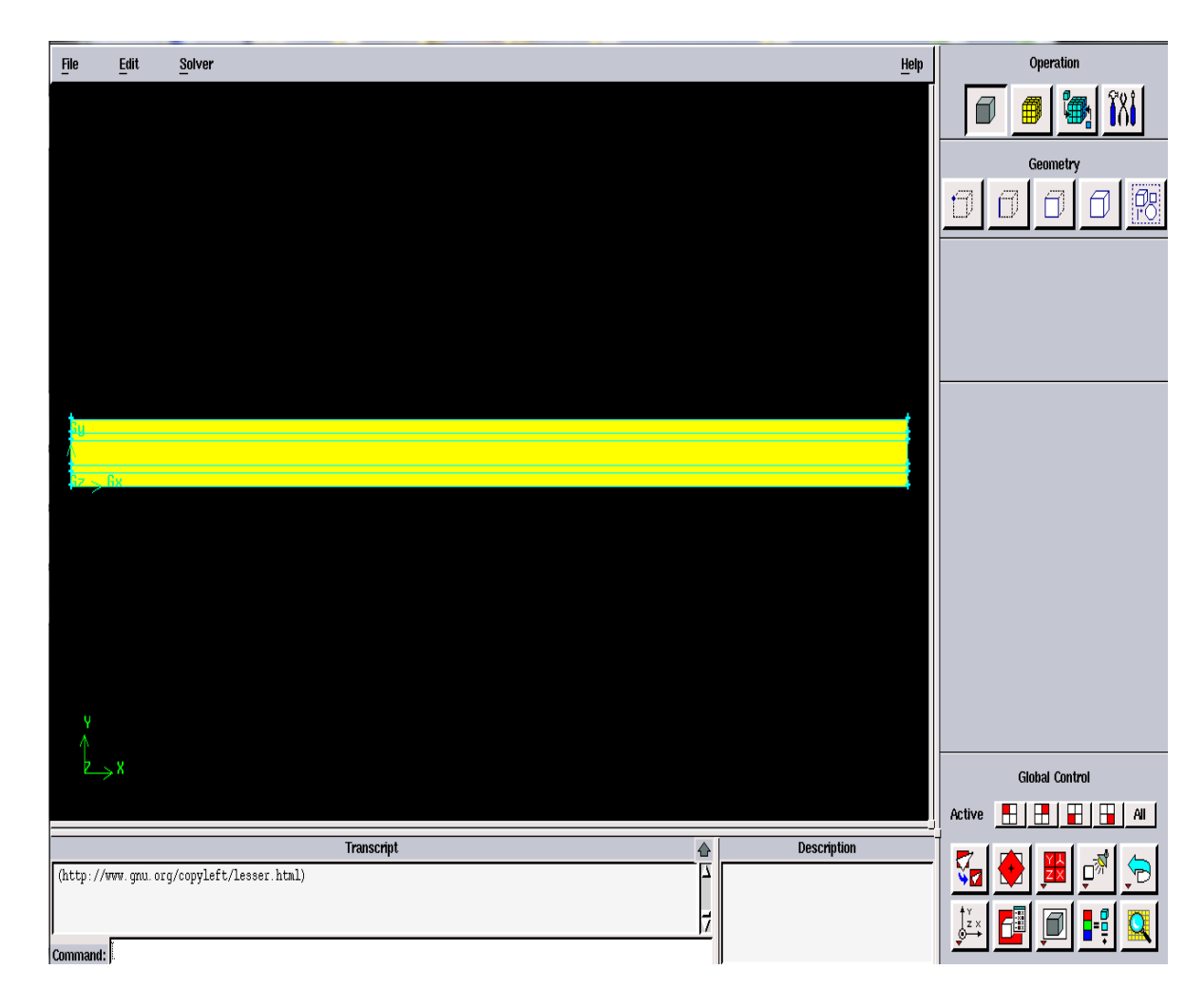

Fig. IV.1. Module de maillage Gambit.

# **IV.3.2. Choix de la géométrie**

Notre choix s'est porté sur l'étude menée par [41] pour la validation de la partie dynamique. Les paramètres de l'échangeur de chaleur concentrique sont donnés par la figure suivante :

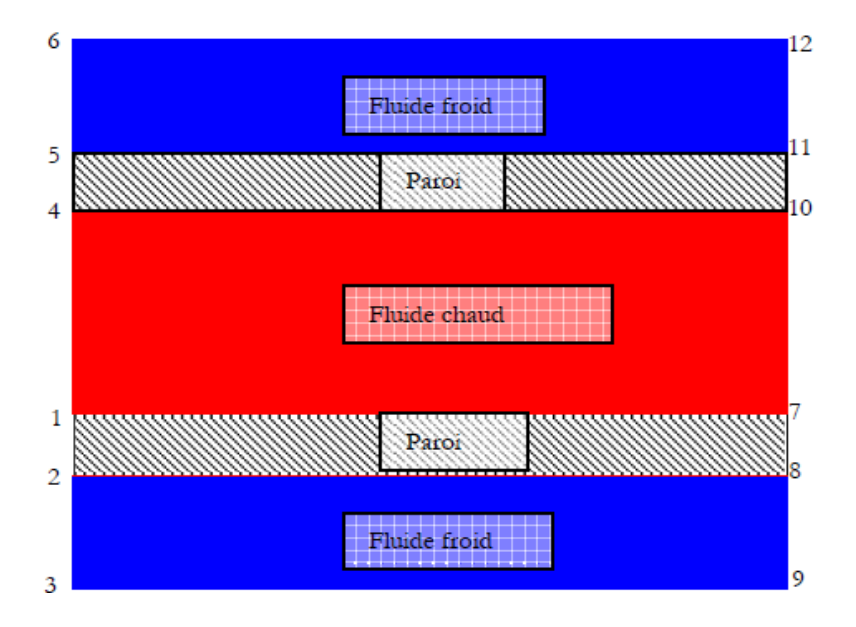

Fig. IV.2. Schématisation des conditions aux limites.

## Avec :

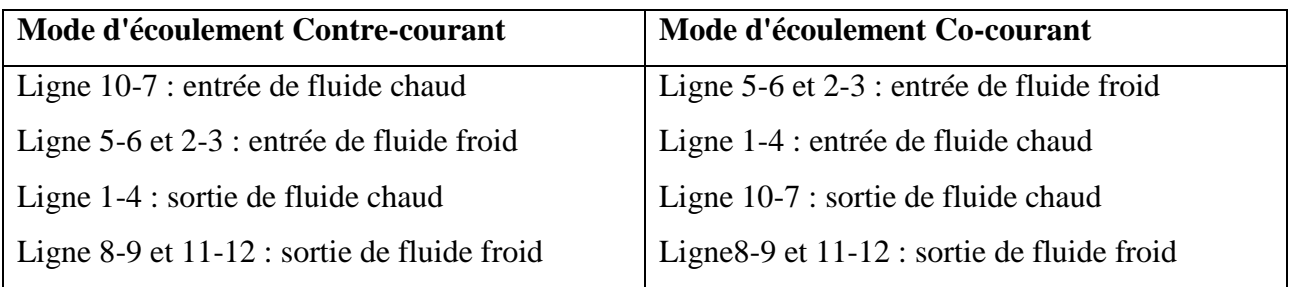

Tableau. IV. 1. Conditions aux limites.

Le fluide utilisé pour notre étude est de l'eau dont les propriétés thermodynamiques :

- 1. Masse volumique :  $\rho = 998.2 \text{ kg/m}^3$
- 2. Conductivité thermique :  $\lambda_c = 0.6 \text{ w}/m\text{-}K$
- 3. Chaleur spécifique :  $C_P = 4182 \text{ J} / KgK$
- 4. Viscosité dynamique :  $\mu = 0.001003$  Kg / ms

Précision des conditions aux limites

- La langueur d'échange considéré dans cette étude est de 01 mètre.
- La température du fluide chaud est de 353°K
- La température du fluide froid est de 303°K

### **IV.4. Résultats et discussion :**

## **IV.4.1. Choix de maillage :**

Les simulations numériques présentées dans le présent travail sont basées sur les données numériques publiées par [41].

Une série d'essais pour des maillages non uniformes a été effectuée, afin d'obtenir une meilleure stabilité des résultats.

Le maillage quadratique non uniforme généré sous Gambit, a été choisi pour examiner l'écoulement du fluide et le transfert thermique. Ce maillage est utilisé pour toutes les géométries proposées pour garder la même précision des différents maillages.

Ce maillage est raffiné près des parois pour capter les gradients élevés des températures, des vitesses et des pressions.

Les résultats obtenus sont tracés à la Figure IV.3.

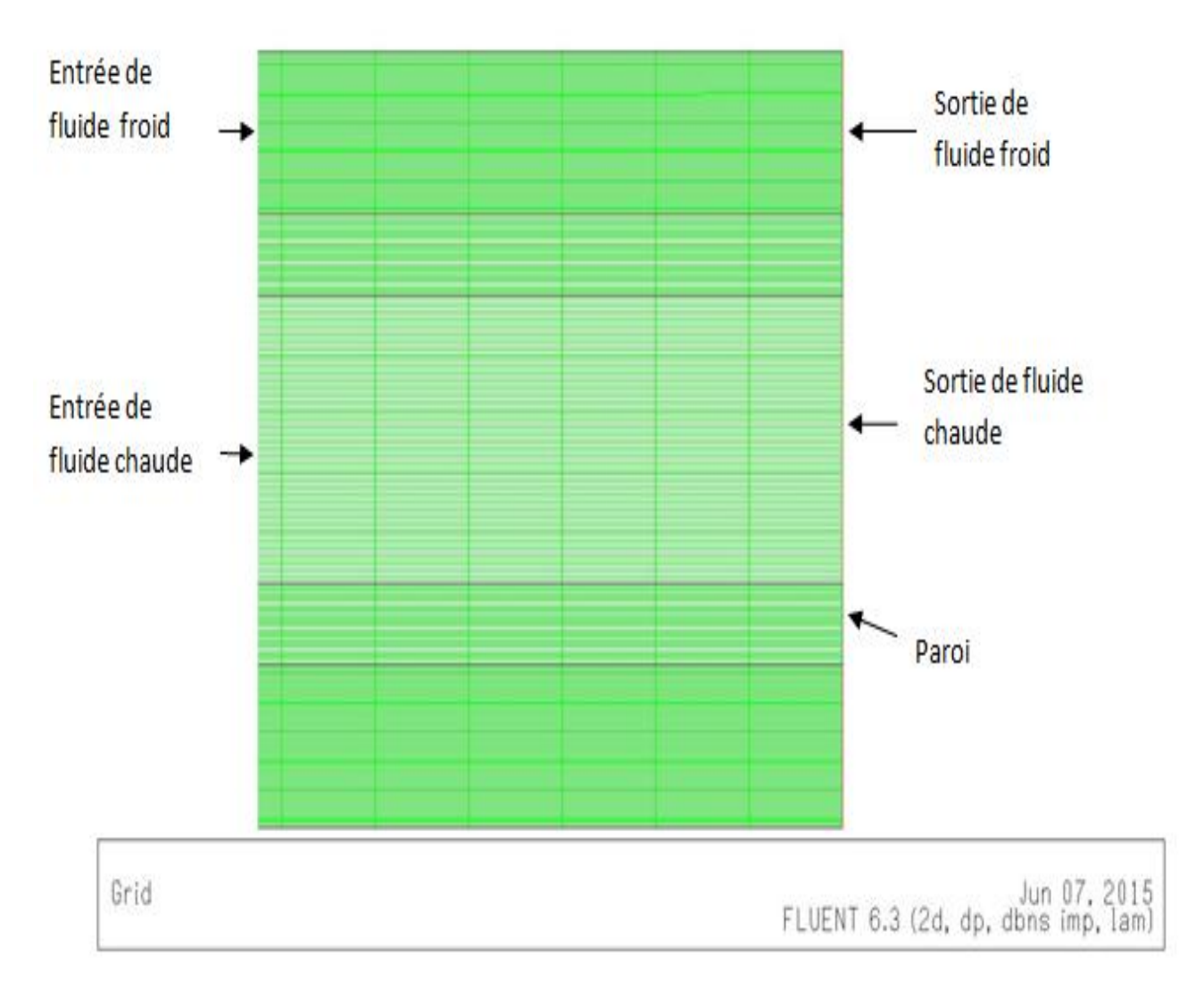

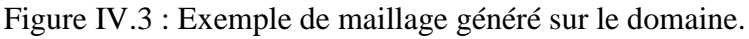

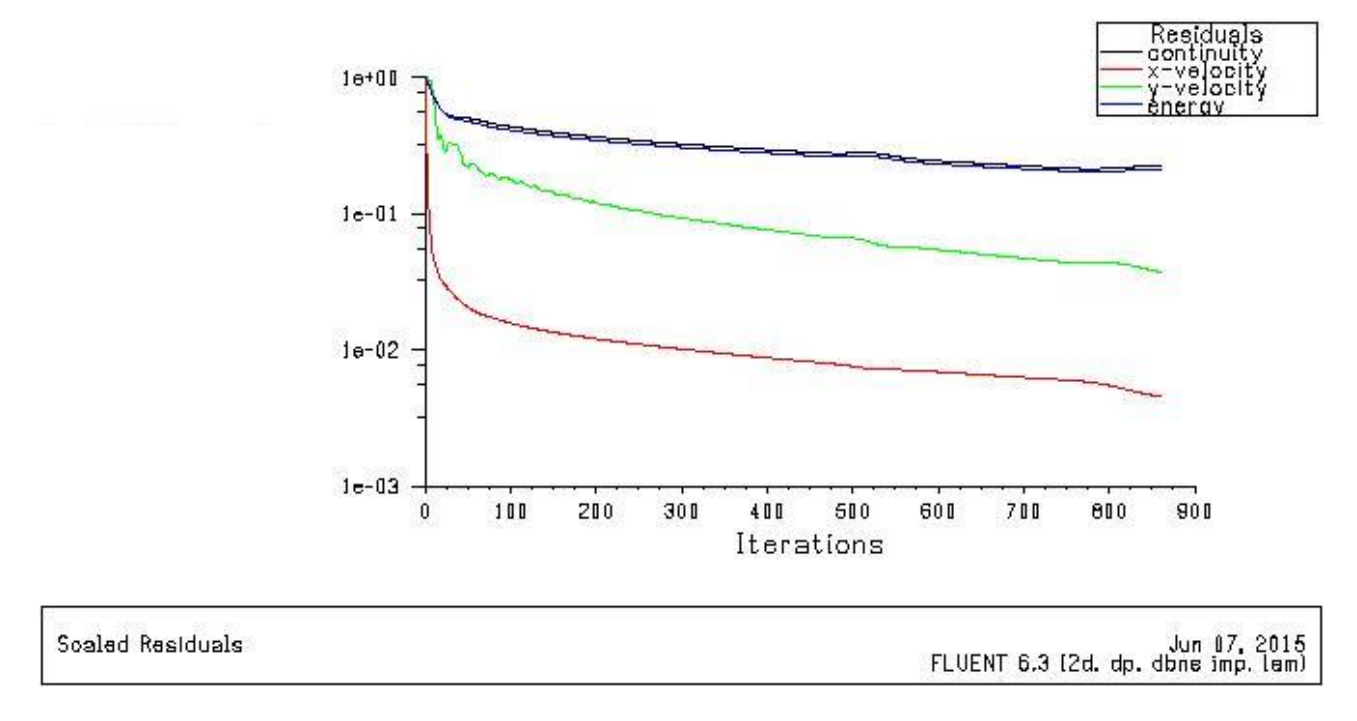

La Figure. IV.4. Donne la convergence des résultats pour un nombre d'itérations de 860.

Figure. IV.4 : Courbes de convergence.

#### **IV.4.2. Validation des résultats :**

#### **IV.4.2.1. Mode Co-courant :**

La figure IV.4.5. Représente la variation de la température suivant le rayon et la longueur de l'échangeur en régime laminaire ( $Q_f = Q_c = 1,767.10^{-6} \text{m}^3/\text{s}$ ) en mode d'écoulement co-courant pour des nombre de Reynolds respectifs ( $Re<sub>c</sub> = 168,53$  et  $Re<sub>f</sub> = 5,64$ ) ou les vitesses d'écoulement sont,  $U_c = 0.01$ m/s pour le fluide chaud et $U_f = 0.000658$ m/s pour le fluide froid.

A l'entrée de l'échangeur la température n'est pas homogène dans l'espace cylindrique interne (fluide chaud) et dans l'espace annulaire à cause de l'écart de température existant entre les deux fluides dû principalement à l'absence de la vitesse fluctuante qui joue le rôle de facteur d'homogénéisation de la température qui permet le mélange parfait avec une seule température.

Les Figures IV.4.5 et IV.4.6 représentent respectivement l'évolution des champs de température en mode d'échangeur Co-courant obtenus dans le cadre du présent travail avec les résultats numériques tirés de référence [41].

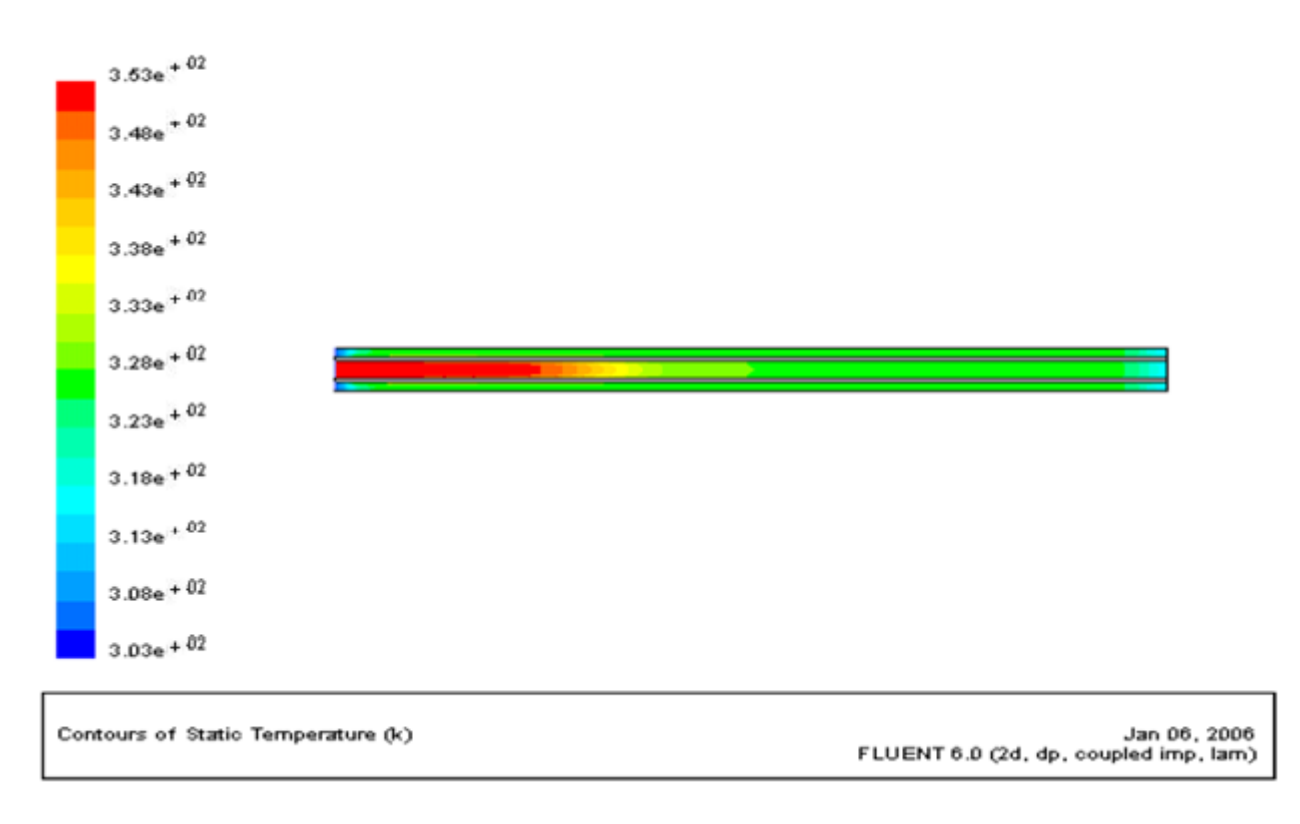

Fig. IV.4.5. Evolution des champs de température en mode d'échangeur Co-courant obtenue par**.** 

[41].

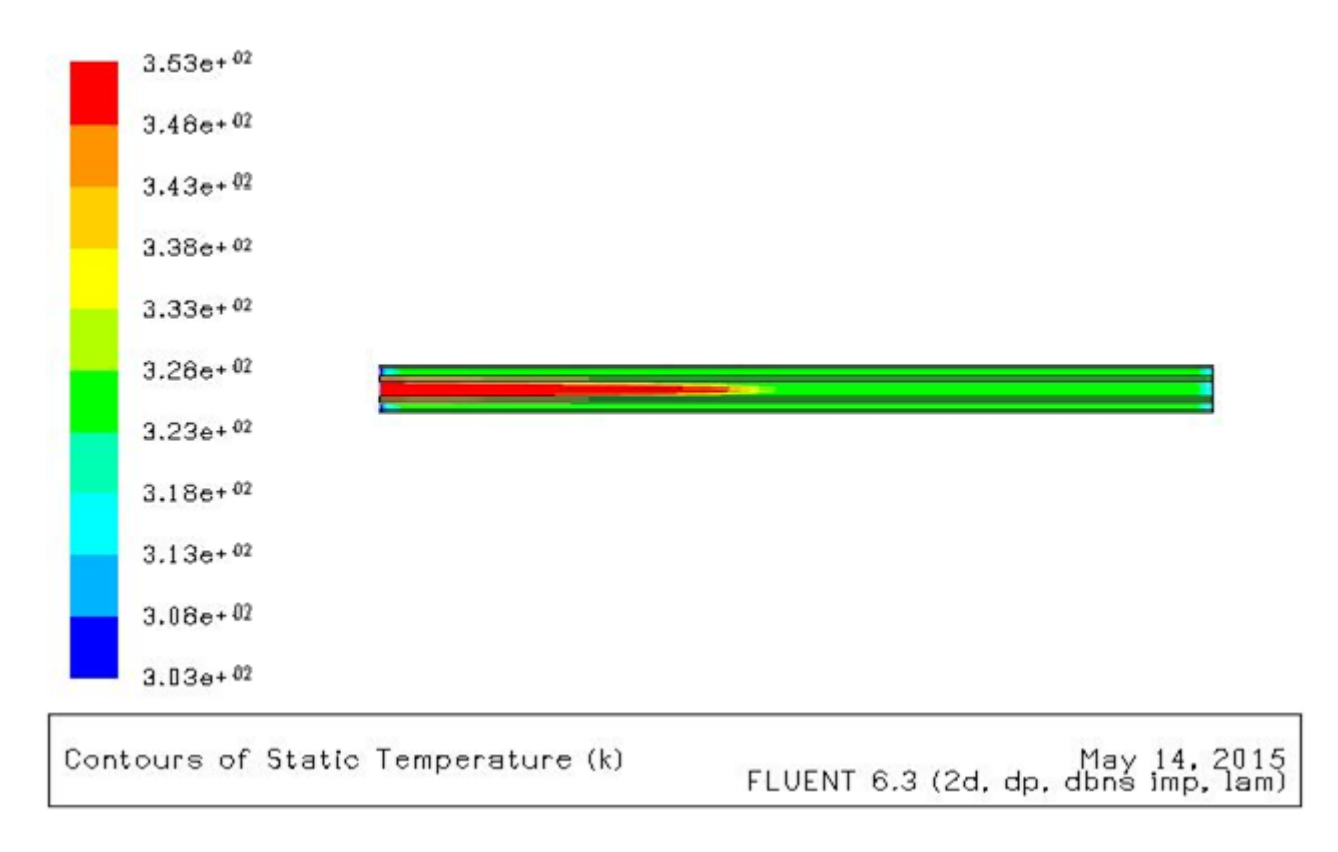

Fig. IV.4.6. Evolution des champs de température en mode d'échangeur Co-courant.

La confrontation de ces évolutions des champs de température par rapport à celles fournies par [41] Semblent très prometteuses.

La figure IV.4.7, montre la variation de la température radiale au niveau de la paroi de séparation de l'échangeur à la sortie des deux fluides obtenus dans le cadre du présent travail avec les résultats numériques tirés de [41]**.**

Où on constate qu'il n y'a pas un écart de température significatif entre la paroi en contact avec le fluide froid et celle avec le fluide chaud, car la vitesse des deux fluides est très faible ce qui leur donne suffisamment du temps pour échanger de la chaleur avec en particulier des pertes calorifiques importantes (diffusion axiale).Un écart moyen égal à 08,50% a été constaté.

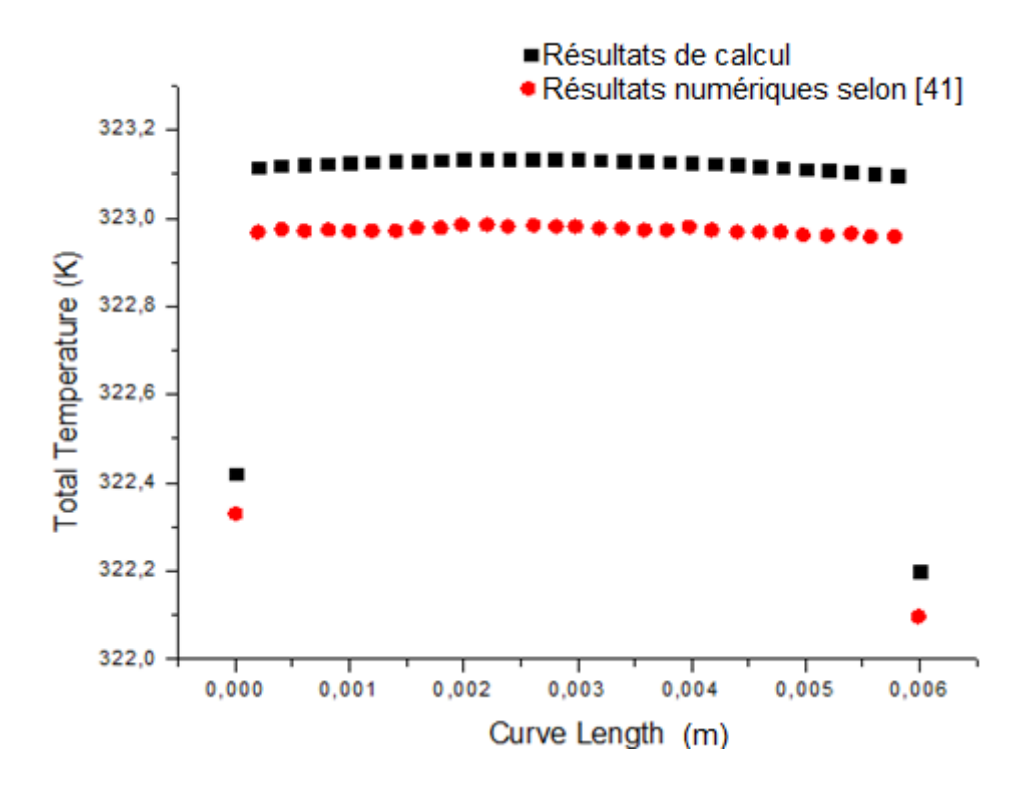

Fig. IV.4.7. Variation de la température radiale au niveau de la ligne 11-10.

La figure IV.4.8. représente la variation de la température de la paroi séparatrice à l'entrée des deux fluides suivant le rayon 341 °K correspond à la température du point 1 adjacent au fluide chaud, et 338 °K la température du point 2 adjacent au fluide froid).obtenus dans le cadre du présent travail avec les résultats numériques tirés de [41].

D'après ces résultats précédents, on remarque une bonne prédiction par rapport à ceux données par [41].

Un écart moyen égal à 05,50 % a été constaté.

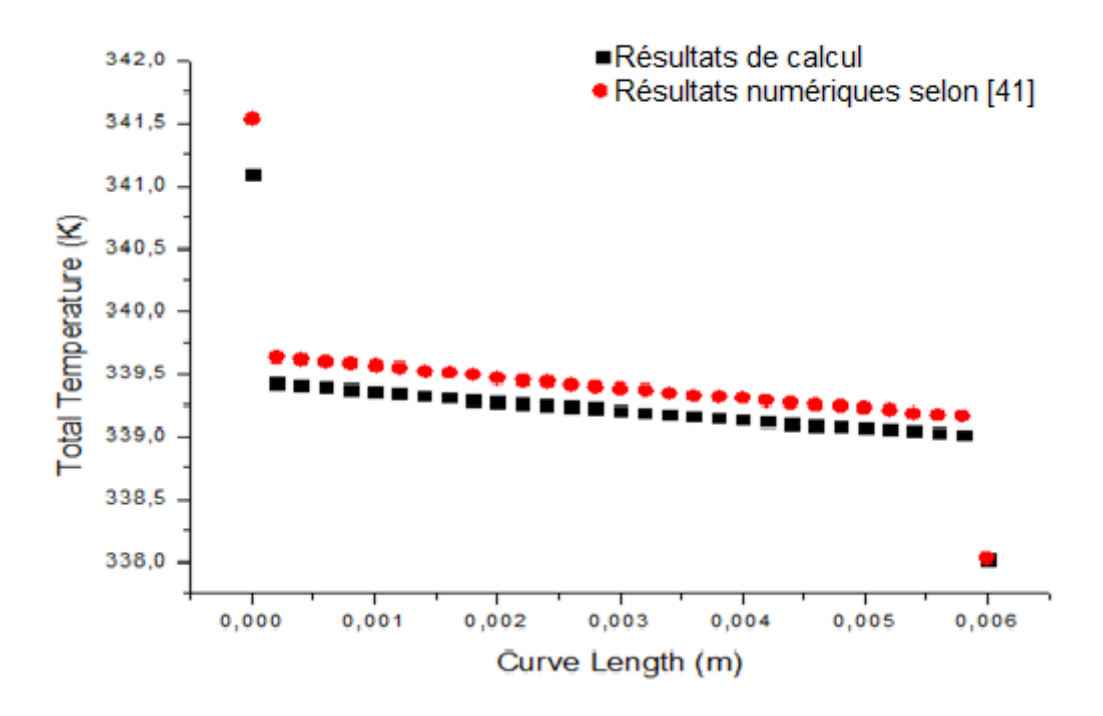

Fig. IV.4.8. Variation de la température de la paroi séparation à l'entrée au niveau de la ligne 1-2.

#### **IV.4.2.2. Mode contre-courant :**

La figure IV.9. Représente la variation de la température suivant le rayon et la longueur de l'échangeur en régime d'écoulement laminaire ( $Q_f = Q_c = 1,767.10^{-6} \text{m}^3/s$ ). En mode contrecourant ou le nombre de ( $Re<sub>c</sub> = 168,53$  et  $Re<sub>f</sub> = 5,64$ ) qui correspond respectivement aux vitesses  $U_c = 0.01$ m / s  $etU_f = 0.000658$ m / s.

En remarque qu'il y'a une variation de la température suivant le rayon et la longueur pour la cylindre et l'espace annulaire ou le fluide chaud sort avec une température plus élevée par rapport à la configuration Co-courant. La présence de la diffusion axiale due au faible nombre de Peclet et la convection radiale qui apparaît simultanément en présence d'un gradient de température ce manifeste par un gradient de masse volumique qui donne naissance à un mouvement convectif.

Les Figures IV.4.9 et IV.4.10 représentent respectivement l'évolution des champs de température en mode d'échangeur Co-courant obtenus dans le cadre du présent travail avec les résultats numériques tirés de [41].

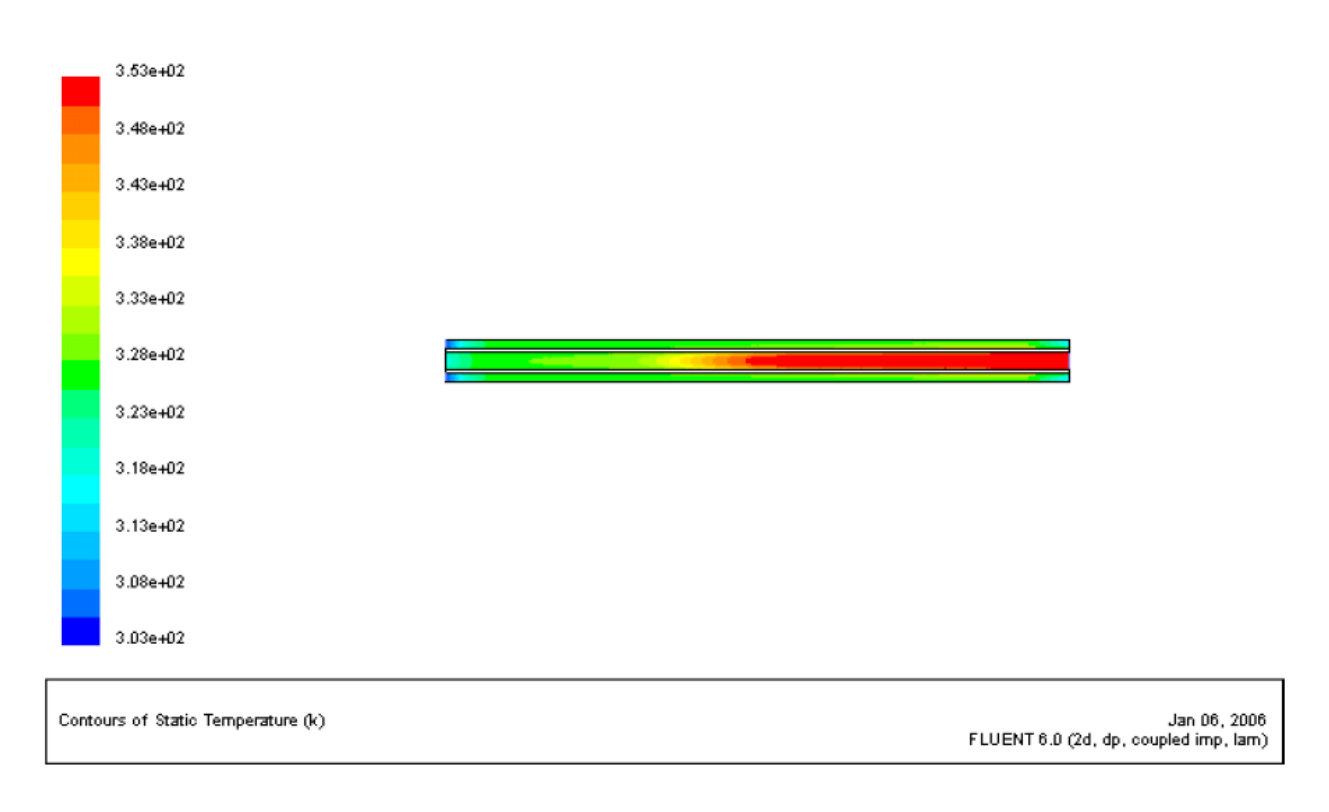

Fig. IV.9. Evolution des champs de température en mode d'écoulement contre-courant obtenue par

[41].

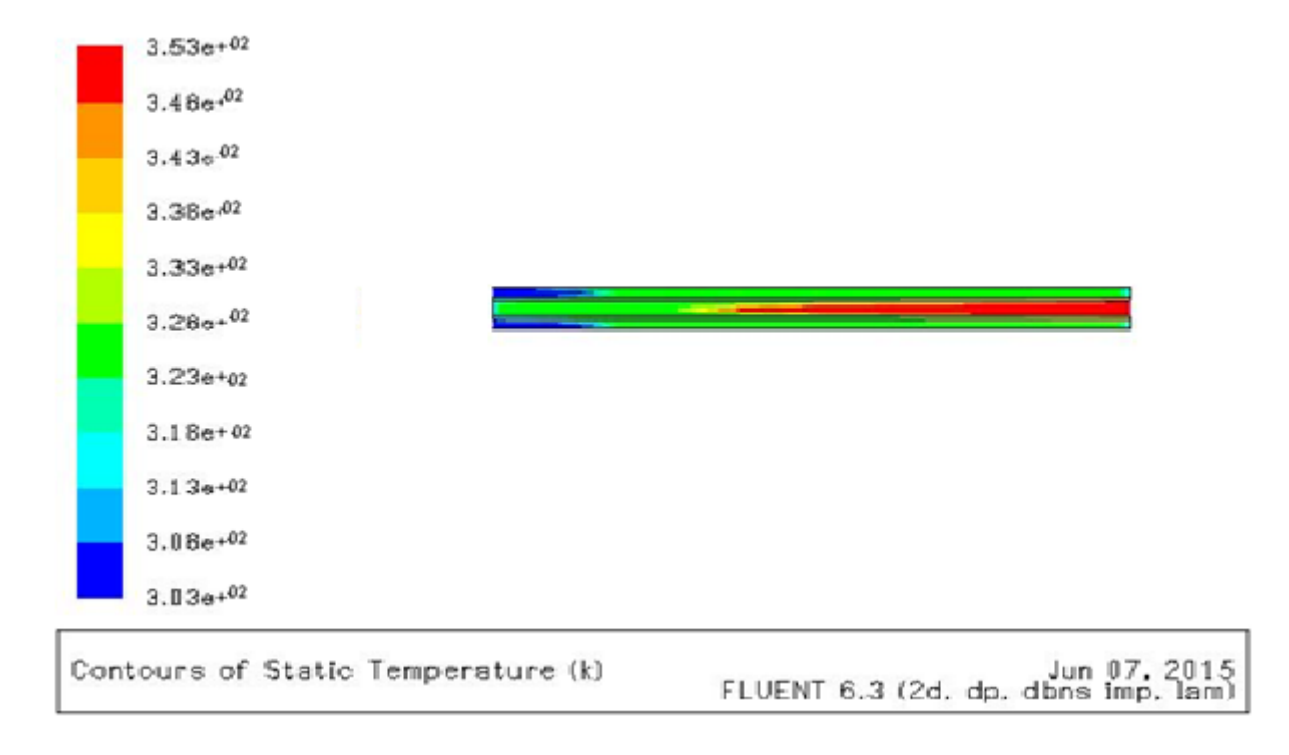

Fig. IV.10. Evolution des champs de température en mode d'écoulement contre- courent.

La confrontation de ces évolutions des champs de température par rapport à celles fournies par [41] Semblent très prometteuses.